# INVEST LESS **PROGRAM**

REPAIR VS REPLACE

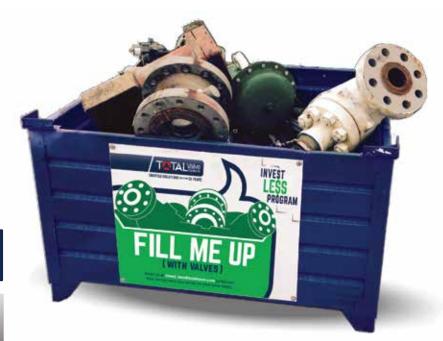

#### **Guaranteed lowest total cost** per valve spend

- One quote which includes 3 options:
  - Repair Cost
  - In-stock Replacement
  - Factory Order
- Savings of 30% and greater on valves larger than 6" 300 (over \$500 valve)
  - Test reports and valve status are tracked on TVS's new web app - Total Valve Live

Key stock at all times on your valve assets

All valves are tested according to API & ASME specifications

Returnables on-site with a free pick-up & email/toll free number

Yearly valve spending will drop by 30%, plus savings due to the lack of constant freight, expediting costs, and distribution margins

Can be used as a credit on new purchases when listed on the website

#### PRESSURE RELIEF VALVES

**V**accuum

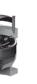

Custom

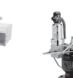

**Pilot** Conventional

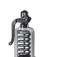

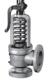

#### ISOLATION/BLOCK VALVES

Gate

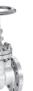

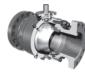

Butterfly

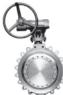

Globe

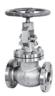

Check

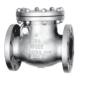

### **CONTROL VALVES**

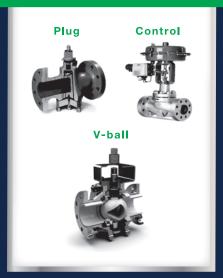

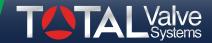

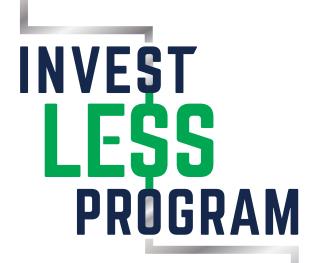

## CUSTOMER CONTACT

|                     |                 | Number of Bins Requested |
|---------------------|-----------------|--------------------------|
| Phone               |                 |                          |
| Email               |                 |                          |
| Address             |                 |                          |
|                     |                 | Bin Numbers              |
|                     |                 |                          |
| <b>Contact Name</b> |                 |                          |
| Phone               |                 |                          |
|                     |                 | Frequency of Pick-ups    |
|                     |                 |                          |
| 7.00.000            |                 |                          |
|                     |                 | Additional Comments      |
| <b>Contact Name</b> |                 | Additional Comments      |
| Phone               |                 |                          |
| Email               |                 |                          |
| Address             |                 |                          |
| 71441000            |                 |                          |
|                     | Email Me! Clear |                          |
|                     | Littali IVIO.   |                          |

\totalvalve.com \ 1300 East Memphis, Broken Arrow, Oklahoma 74012 Toll Free: 1.800.324.7035 / Phone: 918.258.7035 / Fax: 918.251.6426 // Email: invest\_less@totalvalve.com

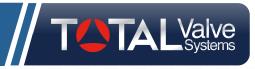